#### **AutoCAD Crack Download [32|64bit] (2022)**

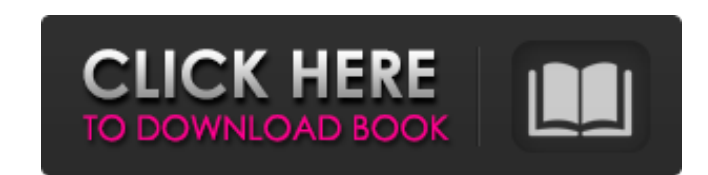

#### **AutoCAD Crack Free**

AutoCAD Download With Full Crack is licensed primarily by OEMs, automotive, and aerospace design organizations. It also has a large installation base in architectural and civil engineering firms and industrial design companies. AutoCAD Serial Key is available in three primary editions: AutoCAD LT, AutoCAD Classic, and AutoCAD LT 2019. AutoCAD LT 2019 is the most recent major release of AutoCAD. Major changes since the release of AutoCAD LT 2019 include: The ability to import many more file formats than before. The addition of more than 100 new drawing commands. New macros and simulation panels. Docker and Docker2D methods for multi-user design. The ability to tag and search drawings. The ability to save drawings to any file type, including WebDAV. Work view and floating panel commands. Revision history (discover AutoCAD's past and help it evolve): Autodesk AutoCAD History Autodesk AutoCAD AutoCAD Plus: A New Dimension In CAD (1982) Autodesk released AutoCAD on December 22, 1982. It was the first CAD program to be offered as a desktop app, rather than as a mainframe or minicomputer application. AutoCAD Extended: The First Edition (1983) Released in 1983, AutoCAD Extended was the first edition of AutoCAD. It included the full AutoCAD product suite and was limited to the same 680×0 microcomputer platform as the original AutoCAD. AutoCAD Extended was also one of the first products to use AutoLISP for scripting. AutoCAD 2.0: The First Edition (1984) AutoCAD 2.0 was released in 1984, on the first commercially available microprocessor with Graphics Processing Unit (GPU) technology. The 680×0 chip was replaced by the 68020, which included a larger, faster CPU as well as a powerful multi-function general-purpose register set. AutoCAD LT: The First Edition (1989) AutoCAD LT, or simply AutoCAD LT, was released in 1989. It was the first edition of AutoCAD to be made available for Windows as a desktop app, as well as the first edition to be sold by Autodesk as a monthly subscription service. It was also the first edition to use the PAF file

### **AutoCAD For PC**

Gantt AutoCAD 2022 Crack 2018 introduced Gantt charts, which are modeled after the time-management charts used by Project Management software like Microsoft Project and Microsoft Project Server. This functionality is accessible from the "Analysis", "Components" and "Graphical Design" menus, as well as the "Tools" menu. C++/C# programming In the early days, AutoCAD Crack For Windows was written in Assembly Language, and therefore source code for a macro could be as large as the source code

for the drawing itself. This created a limit for the size of macros. An alternative to writing macros in assembly language was to write macros using C++ or C#. While this still required source code to be included in the drawing file, the macro could be quite small. The C++ language in particular has some advantages over macros written in Assembly Language because it is object-oriented and can be used to create new macros. One disadvantage of writing macros in C++ or C# was that the macro code required for any significant change would need to be recompiled and then re-tested for any changes to the macro. This was a big overhead for a macro that was not meant to be updated. To address this issue, AutoCAD introduced a feature called Dynamic Linking that allows some of the macro code to be written in C++ and some in VB or C#, depending on the context. With this feature, macro code could be written in C++ or C# but changed without needing to recompile. This helped to make macro development much faster and easier. To support advanced features in macro programming, AutoCAD added the AutoLISP language. In the year 2000, AutoCAD introduced the AutoLISP/VBA programming language. This language allows macro code to be written in multiple languages, including C++, VB, and VBA. The AutoLISP/VBA language adds even more functionality to macros than the older language. It provides dynamic code capability and allows macros to have user interface (UI) code. This UI code is used to provide controls and display windows on which a macro is used. The latest version of AutoCAD, AutoCAD LT, introduced a new programming language called ObjectARX, which

builds on the current capabilities of the AutoLISP/VBA language. ObjectARX makes it easier to integrate VBA functionality with AutoLISP code by allowing VBA code

a1d647c40b

## **AutoCAD License Code & Keygen Download**

Go to Options > Software > Keygen > Modify. Select the product for which you want to create a key. Select the action. If you want to get the full version, select full version. Save the new license key. If you do not want the full version, select the limited version or the trial version. Press "Okay" to install the key. The key is saved to your profile location, and you have to remember where you saved it, because you will be asked about it during the activation of the full version or the trial version. Installation Place the resulting \*.cad file in a folder. Open the Autocad program and close all windows. Press the "Open" button in the main menu. Select an option from the upper left corner of the program window. On the opening screen, you can select to register your file and you can also create your own template, or you can simply select a template from the list on the left side of the program window. If you select the "Create new" option, you will be asked to select the folder where you want to save the template file. Alternatively, you can press the "Set as default" button to use a previously saved template. If you select the "Register CAD file" option, the system will ask you to enter a license key for the full version. After you've entered a license key, you have to confirm that you have permission to use it. If you select the "Create new" option, you will be asked to select the file that you want to use as a template. If you select the "Template" option, the system will ask you to select a folder where you want to save the template file. You can also copy a template from your hard disk. You can also select a template from the list on the left side of the program window. If you select the "Set as default" button, the system will use a previously saved template. Before you can start using the template, you have to confirm that you have permission to use it. After you've confirmed that you have permission, you can start using the template. After you've used the template, it can be saved, or you can select the "Open existing template" option to use an existing template. The template is now saved in your

# **What's New In AutoCAD?**

Improvements to Markup Assist, including: Add functionality to help you customize the changes that are made to your drawing. (video: 1:16 min.) Revisioning: Revise drawings in the drawing list with an innovative QuickEdit command (video: 1:15 min.) Overhauled Arrange by Contour tool: Arrange your drawing elements by contour, a new powerful feature for reducing the need to manipulate graphical elements. New User Interface and User Experience: Improvements to the user interface, including: A new Dark UI theme with improved contrast (video: 1:15 min.) The ability to access commonly used tools by customizing the toolbar (video: 1:15 min.) The ability to control the mouse pointer during tooltip-based help (video: 1:15 min.) Navigation and navigation hints: The ability to navigate and change the camera view using a simple, dynamic navigation bar (video: 1:25 min.) Tooltips and Contextual Help: A new command-line utility with tooltips and contextual help. (video: 1:30 min.) Added wireless connection settings in Windows Explorer: View and edit files on your network or a network share using Windows Explorer. Print preview improvements: Preview improvements in the Print Preview dialog, including: Collapse layers in the Print Preview dialog. (video: 1:13 min.) Remove artifacts and show only the selected layers. (video: 1:14 min.) Improved Printing: Printing improvements, including: Save copies of prints with the original size and original print orientation. (video: 1:19 min.) Smart references can be printed with updates to the original drawing. (video: 1:14 min.) Printing to PDF is supported: Print to PDF, including: Export layered PDF files for printing from multiple workspaces. (video: 1:13 min.) Consolidate multi-page PDF files into a single PDF file. (video: 1:18 min.) Easily create PDF files from captured screen shots, drawings, movies, audio, etc. (video: 1:16 min.) Support for 2D and 3D Bar

**System Requirements For AutoCAD:**

Before installation, ensure that you have the following requirements met: Android - OS 6.0+ Compatible version of the Unity Game Engine - version 2018.4 or higher Enable GPU Instancing on your GPU: Unity Player Settings > Graphics > Device > Graphics API > Enable GPU Instancing You may need to increase your GPU performance using the following resources: UPDATE: Starting with Unity 2018.2, GPU Instancing is no longer required. Size for Dense Mode: Size for Sparse Mode: Click here for